<< Photoshop CS4 >>

, tushu007.com

- << Photoshop CS4 >>
- 13 ISBN 9787113111410
- 10 ISBN 7113111416

出版时间:2010-6

页数:400

PDF

更多资源请访问:http://www.tushu007.com

## << Photoshop CS4 >>

Photoshop Adobe

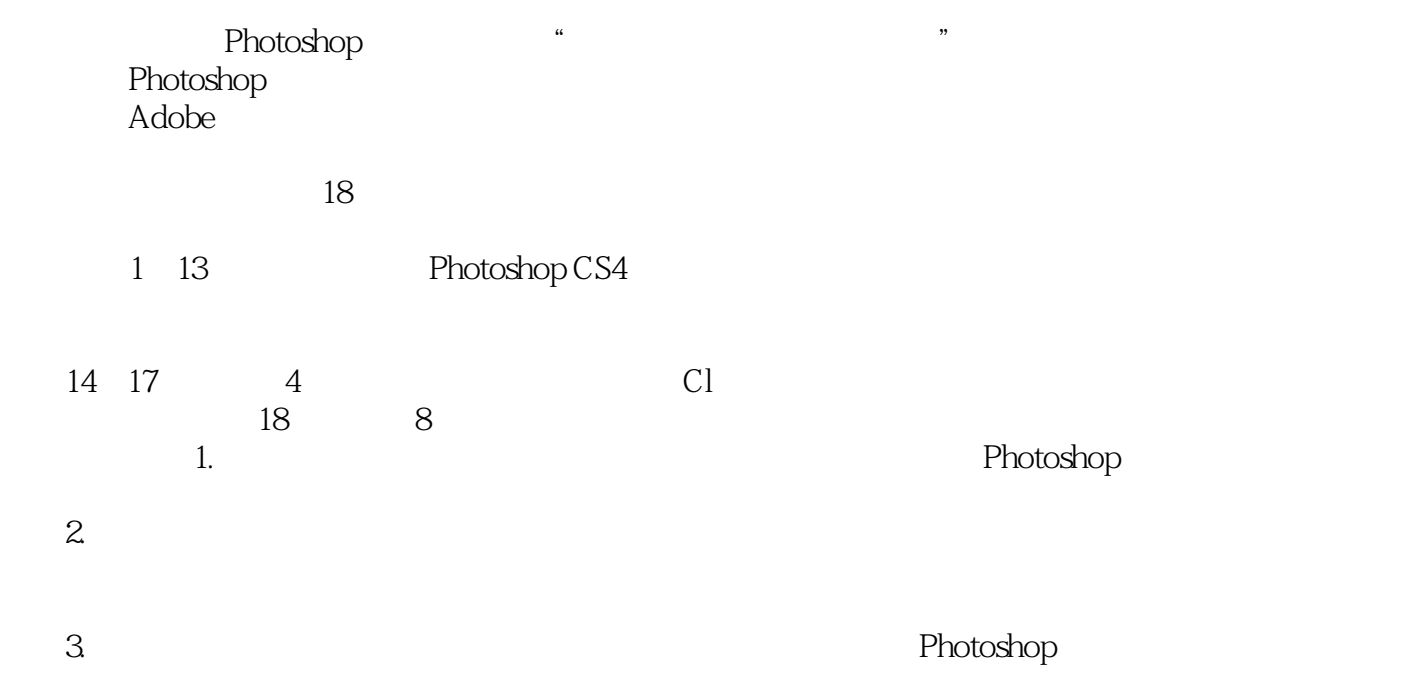

 $,$  tushu007.com

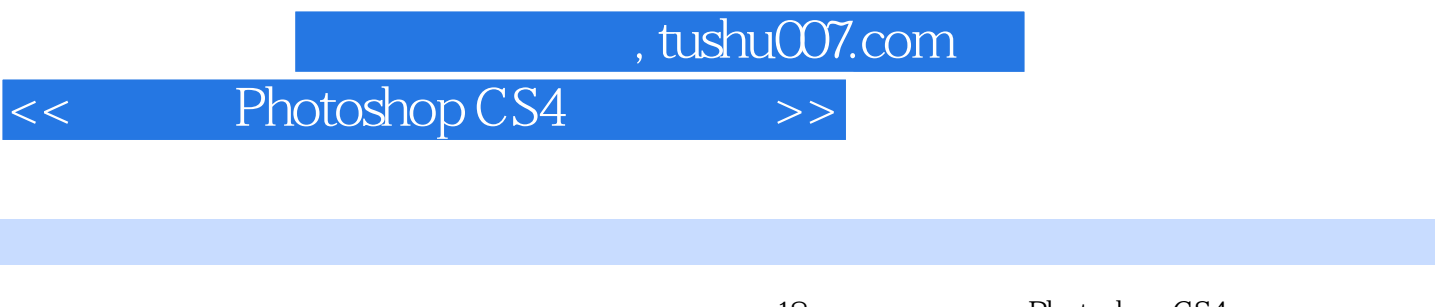

18 Photoshop CS4

 $Cl$  $8$ 

Photoshop

, tushu007.com

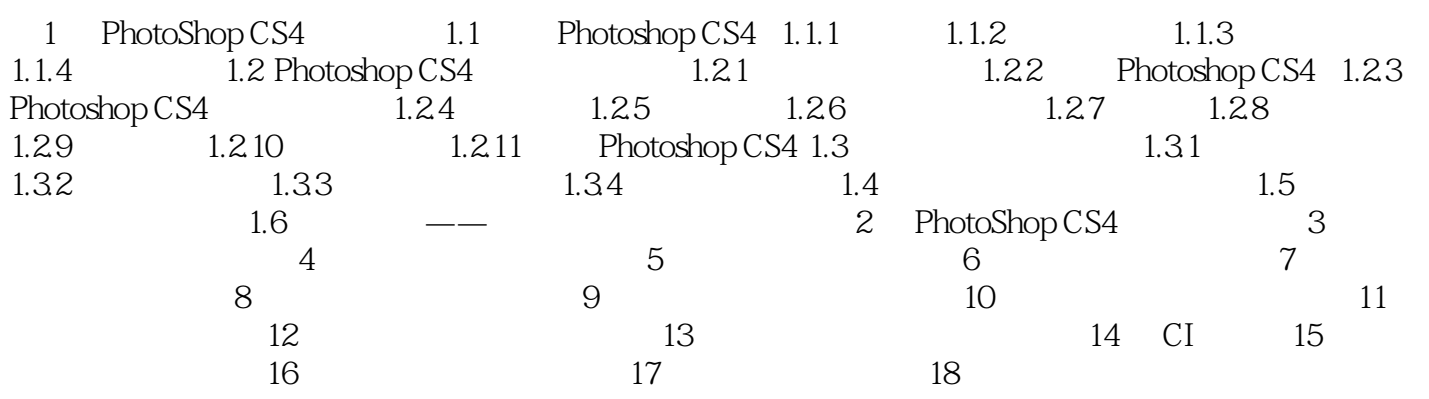

## << Photoshop CS4 >>

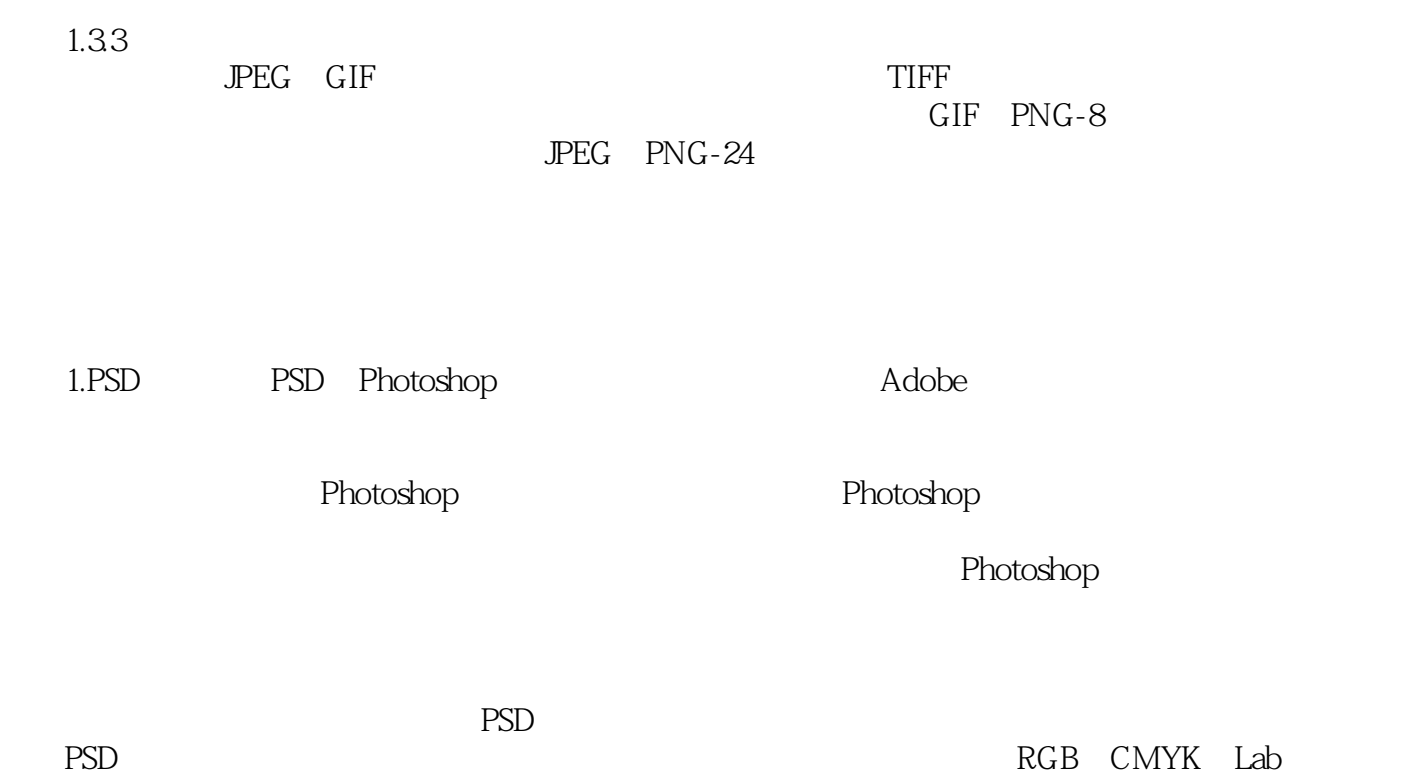

 $\lambda$ lpha $\lambda$ 

, tushu007.com

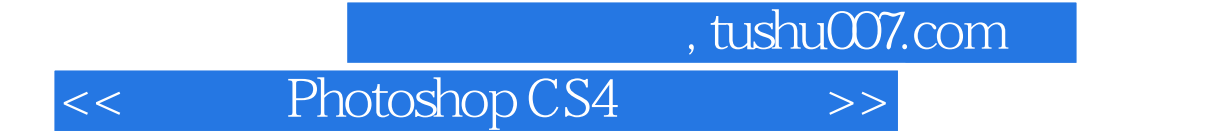

Photoshop CS4

284<br>185 CorelDRAW 236 Photoshop CorelDRAW

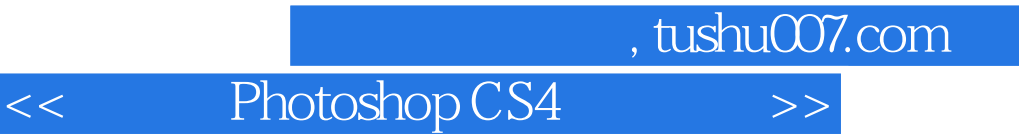

本站所提供下载的PDF图书仅提供预览和简介,请支持正版图书。

更多资源请访问:http://www.tushu007.com